# **Shire Amateur Photographers' Society**

'Our aim is not to compete against each other - rather, to learn from each other'

| Greg Ford                                                                                     | 0415 412 244 (9528 3475) Website: <u>w</u>                                                           | ww.sutherlandshirephotogra | aphy.com.au Email: gfphoto@optusnet.com.au                                                   |  |  |  |  |  |
|-----------------------------------------------------------------------------------------------|----------------------------------------------------------------------------------------------------|----------------------------|----------------------------------------------------------------------------------------------|--|--|--|--|--|
| flick                                                                                         | <b>S.A.P.S.</b> (Shire Amateur Photographers' Society<br><u>https://www.flickr.com/groups/saps/p</u> | facebook                   | Shire Amateur Photographers' Society (SAPS)<br>https://www.facebook.com/groups/shireAmateur/ |  |  |  |  |  |
| Society Task flickr page Link: https://www.flickr.com/photos/187501073@N07/albums             |                                                                                                    |                            |                                                                                              |  |  |  |  |  |
| 'Photographers Thoughts' flickr page Link: <u>https://www.flickr.com/photos/13286489@N07/</u> |                                                                                                    |                            |                                                                                              |  |  |  |  |  |
|                                                                                               |                                                                                                    |                            |                                                                                              |  |  |  |  |  |

### NEWSLETTER No. 231 (28/04/2020)

Hi everybody (my friends),

Hope you have not run out of Jig Saw puzzle's yet ... and are not getting square eyes, from looking at ANY screen for hours and hours ...

Janice found an article today, and it is SO..... appropriate (she said) ...

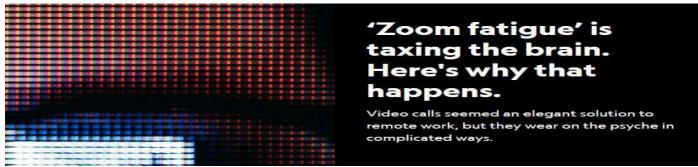

What a learning curve, and thank you for your patience with my Friday night Webinars ... I have had 78 different people participate in one, or both that have run so far. There was always going to be glitches, but with a lot of persistence, we WILL get there ...

## 🆚 Friday Night WEBINAR Changes ...

- The Webinars will now only run for 45 min (1 hour) starting at 7pm every Friday night
- Socialising ...

Video cameras and the Chat features WILL NOW be turned ON from 6.45pm till 7pm, and they will be activated again when I finish at 7.45pm till 8pm, so that members can catch-up with others, using the video and Chat options ...

I cannot activate group sound with so many participating, sorry ...

- Slides explaining what the webinar is about, and the guidelines how it will run, will NOW be shown BEFORE 7pm, so as not to run into the presentation time.
- For those joining for the first time, I suggest you join the Webinar at 6.45pm and read these intro slides that start at 6.55pm.
- I will modify and add content, as I get more familiar with this program, and down the track, I'm looking forward to having less glitches ...

## This Friday 28<sup>th</sup> April)

Stuart Bucknell will be adding a Travel Segment to the Webinar on his travels to Japan ... One good reason to join us at 7pm ...

## 🖚 VIEWING TASKS on-line

https://www.flickr.com/photos/187501073@N07/albums

- 1. To open link, put your curser on link (above), hold down 'ctrl' key, and left click ...
- 2. If prompted to open in flickr, click allow ...
- 3. You can also cut-and-paste this link into your search browser

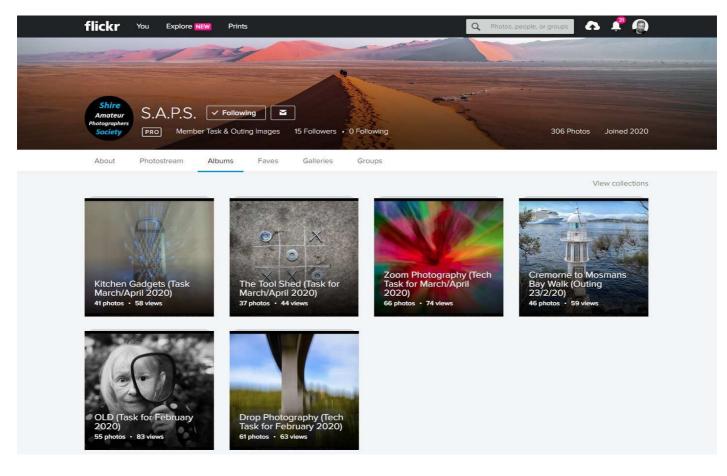

## **TASKS for the next Week & ½** ...

Tasks below, you can send to me by WeTransfer till Thursday night 7<sup>th</sup> May

# TASKS1. 'ISOLATION' (up to 5 images)<br/>It's so ironic that 'Isolation' was added to the proposed Task's list, at the Steering<br/>Committee Meeting on the 26/3/19, and how different, and relevant is THAT word NOW<br/>to our daily lives ...

2. 'ICE' - Technical Task (up to 5 images)

## 1. 'ISOLATION'

Here is a chance to show us what fills your daily lives, in these days of ISOLATION ...

## **2. 'ICE'**

This indoor Task was suggested by Sandy Martin, and it is one that nobody has an excuse not to give a go ... As Sandy outlined, you fill a container with water, add some objects (not just flowers), freeze it, then take some photos, perhaps sitting on a white plate, and backlit. Probably using a tripod might help ... I had another thought, of putting a white plastic sheet, on an outdoor glass table, and shine light from underneath, or putting a piece of coloured board (or material) behind the ice, to reflect colour through it ...

Cropping will be important, as you want the ice to fill the image, like these first two examples of Sandy's.

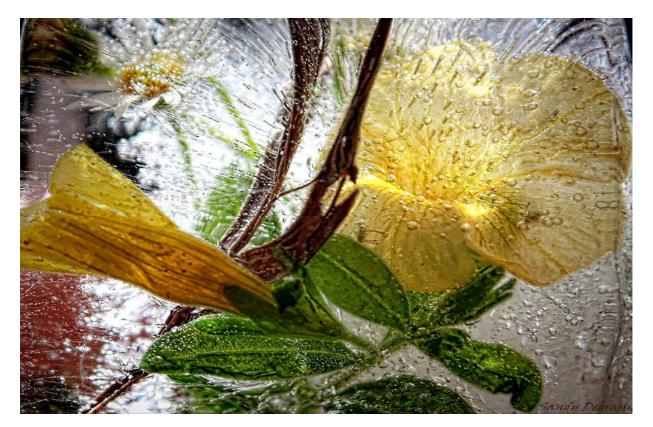

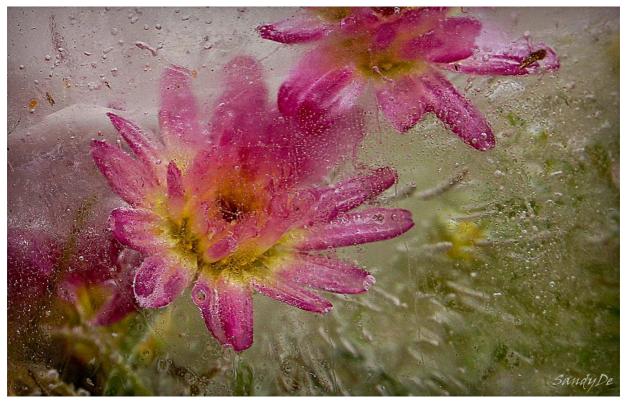

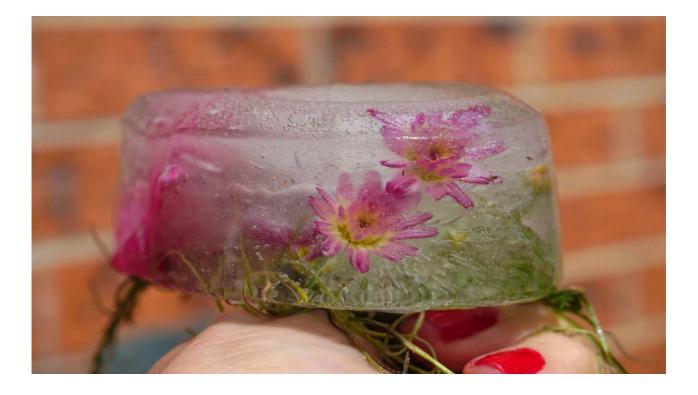

## **W** UPCOMING TASKS for the months ahead ...

- TASKS
- 1. 'PINK'
  - 2. 'SMOKE' (Technical)
  - 3. 'Hands & Fingers'
  - 4. 'Oil & Bubbles' (Technical)
  - 5. 'LETTERBOXES'
  - 6. '1/15<sup>th</sup> Second' (Technical)
  - 7. 'Australiana'
  - 8. 'RAIN' (Technical)

Dates for these Tasks to be in upcoming Newsletters ...

## **Submitting your TASK Images ...**

Here is the way that Society Members can CONTINUE to participate in posting Task images ...

#### Do as you did BEFORE

- 1. Members photograph and/or collate their TASK images
- 2. Send them to me via WeTransfer to gfphoto@optusnet.com.au
- 3. I download them, and rename if required e.g. 'Greg Ford DROP PHOTOGRAPHY 2020-02'
- 4. I will then put them through the 'FastStone Image Resizer' program, which shrinks the file size, adds a border, adds the exif data to the bottom, and adds your name
- 5. Each image will now look the same as it would have at the Meeting ...
- 6. Two days after closing date to submit TASKS, they will appear on our SAPS Albums Flickr page ...

#### https://www.flickr.com/photos/187501073@N07/albums

## Join us on Friday nights with the Society Webinar's

- 1. These webinars are not trying to immolate our Society Meetings, rather it's a way to participate together, in our chosen hobby, with friends ...
- 2. The platform we are using is called 'ZOOM'
- 3. It's simple to join Zoom, and once you do, it only takes 3 steps to join any Webinar of a Friday ...
- 4. In Newsletter No. 230, I outlined the instructions on how to use Zoom as a Participant
- 5. Give me a ring (0415 412 244) if you want further info, or if you want me to set up a 'Test Webinar' that you can try logging into, to test you speaker, mike etc.
- 6. You don't need a camera or mic to join in, just look & listen if you like ...

Hope you can join me ...

## 🖚 Want to join a Webinar ...

First - Send me a message (0415 412 244) containing ...

- Your Name
- Your mobile number (DO NOT SEND me an EMAIL)
- I will add you to the distribution list for Zoom emails & messages

**Second** – On Friday evening from 6.30pm, you will get an EMAIL with link to join the meeting

#### I will send you a MESSAGE with Meeting I.D. and a Password as well ...

- Sign in to your Zoom account: <u>https://zoom.us/signin</u>
- Check your speakers and microphone are plugged in and turned on ...
- Click 'JOIN A MEETING'

| ZOOM SOLUTIONS - PLANS | & PRICING CONTACT SALES | SCHEDULE A                             | MEETING JOIN A | MEETING HOSTA |                  |
|------------------------|-------------------------|----------------------------------------|----------------|---------------|------------------|
| PERSONAL<br>Profile    | Upcoming Meetings       | Previous Meetings<br>Meeting Templates | Persona        | ng Room       | Get Training     |
| Meetings<br>Webinars   | Schedule a New Meeting  | l.                                     |                |               | Recently Deleted |
| Recordings<br>Settings | Start Time ©            | Topic o                                | N              | leeting ID    |                  |

Next type in meeting I.D. I sent you ... and click 'Join'

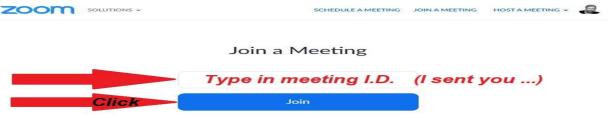

- Next type in password ... click 'Join'
- Then Click on 'Join Audio' and you're ready for the Webinar ...

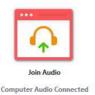

## **Structure of Webinars**

There are two different Webinars running alternate Friday nights ...

Both Webinars have an emphasis on discussing Compositional Elements, Camera Settings, and general techniques.

#### 1. 'TASK' Webinars

#### 'Discussing the Images submitted for Tasks, together with other General Images'

- a. We will be reviewing the previous Task images for the month.
- b. These sessions will have a duration of 45 min, which means discussions on some Tasks might run into the following Webinar (2 weeks later), before moving to the next TASK ...

Next Webinar - Friday 1<sup>st</sup> May - 7pm (sharp)

#### 2. 'PHOTOGRAPHERS THOUGHTS' Webinars

## 'Discussing images I have posted in 'Photographers Thoughts' on the Flickr/Facebook pages of Society'

- a. Many of us get frustrated with not knowing how to compose a subject, and don't know where to start. Below images posted, is editorial including 'Compositional Elements' and here I try to point out Elements of Composition within an image, to draw people's attention to them, so they can recognise opportunities with their own photography.
- b. These sessions will have a duration of 45 min, and run alternate Friday nights

#### Next Webinar - Friday 8<sup>th</sup> May - 7pm (sharp)

Again to you, your family, and your friends, keep safe, keep well, and active in body and mind, and by positive in these difficult times ...

All the very best our photography friends,

Greg and Janice

#### Participating in the 'Shire Amateur Photographers' Society' (SAPS) Activities

- Membership (2020)
- \$30 (calendar year)
- *Meeting attendance \$* 5 (you can attend 2 meetings before you join)
- Society Outings/Activities/Trips Away
   A Risk Warning, Release and Waiver form must be filled in if participating in a Society activity.
   (This Waiver will remain on-going as long as you are a member of the Society).
- Unofficial Outings/Activities:

These events are not formally run by the Society but are activities that a Society member might decide to tell other Society members about, with the opportunity to join them. You attend these at your own risk ...